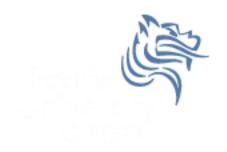

# CS250 Intro to CS II

Spring 2014

# Chapter 9 - Arrays, Pointers, Dynamic Memory Chapter 14.4 Copy Constructors

- Reading: pp. 500-528
- Good Problems to Work: p.506 9.1, 9.3, 9.4, 9.5, 9.6, 9.7

- Reading: pp. 812-818
- Good Problems to Work: p. 858 6, 7, 8, 9, 10, 11, 18

- Array names can be used as constant pointers
- Pointers can be used as array names

```
short numbers[] = {5, 10, 15, 20, 25};

cout << "numbers[0] = " << *numbers << endl;

cout << "numbers[1] = " << *(numbers + 1) << endl;

cout << "numbers[2] = " << numbers[2] << endl;</pre>
```

#### Problem

Consider the following C++ segment

```
const int SIZE = 8;
int numbers[] = {5, 10, 15, 20, 25, 30, 35, 40};
int *pNumbers, sum = 0;
```

 Write the C++ code using only pointer notation that will print the sum of the values found in the array numbers

#### Pointer Arithmetic

- Some mathematical operations can be performed on pointers
  - a) ++ and -- can be used with pointer variables
  - b) an integer may be added or subtracted from a pointer variable
  - c) a pointer may be added or subtracted from another pointer

If the integer pointer variable plnt is at location 1000, what is the value of plnt after plnt++; is executed?

#### Pointers and Functions

What are the two ways of passing arguments into functions?

- Write two functions square1 and square2 that will calculate and return the square of an integer.
  - square1 should accept the argument passed by value,
  - square2 should accept the argument passed by reference.

### Pointers as Function Arguments

- A pointer can be a formal function parameter
- Much like a reference variable, the formal function parameter has access to the actual argument
- The address of the actual argument is passed to the formal argument

### Pointers as Function Arguments

```
void square3 (int *pNum)
{
    *pNum *= *pNum;
}
```

 What would a function call to the above function look like?

#### Pointers to Constants

 A pointer to a constant means that the compiler will not allow us to change the data that the pointer points to.

```
void printArray (const int *pNumbers)
{
}
```

#### **Constant Pointers**

 A constant pointer means that the compiler will not allow us to change the actual pointer value BUT we can change the data that the pointer points to.

```
void printArray (int * const pNumbers)
{
}
```

#### Constant Pointers to Constants

 A constant pointer to a constant means the compiler will not allow us to change the actual pointer value OR the data that the pointer points to.

```
void printArray (const int * const pNumbers)
{
}
```

11

#### Problem

Using pointer notation, write a C++ function printCharacters that will accept a character array and the size of the array. The function will print each element of the array on a separate line.

# Dynamic Memory Allocation

- Variables can be created and destroyed while a program is running
- new is used to dynamically allocate space from the heap. A pointer to the allocated space is returned
- delete is used to free dynamically allocated space

### Using new and delete

```
int *pInt;
pInt = new int;
*pInt = 5;
cout << *pInt << endl;
delete pInt;</pre>
```

### Pointers to Arrays

We can dynamically create space for an array

```
int *pAges, sum = 0;
pAges = new int[100];
for (int i = 0; i < 100; ++i)
{
    *(pAges + i) = i; // or pAges[i] = i;
}
delete [] pAges;</pre>
```

#### **NULL Pointer**

- A null pointer contains the address 0
- The address 0 is an unusable address

```
pAges = new int[100];
if (NULL == pAges)
{
   cout << "Memory Allocation Error\n";
   exit (EXIT_FAILURE);
}</pre>
```

 Only use delete with pointers that were used with new

# Memberwise Assignment

#### Consider the following C++ code:

Rectangle cBox1 (10.0, 5.0), cBox2;

#### What is the meaning of:

cBox2 = cBox1;

#### **Destructors**

- The opposite of constructors
- Have the same name as the class, with a ~ in front of it
- Called whenever an object is destroyed
- A destructor has no arguments and or return value
- Only one destructor allowed!
- No need for us to explicitly declare a destructor

### Constructor/Destructor Example

```
class Test
  public:
    Test(int);
    ~Test();
  private:
    int mId;
};
Test::Test(int i)
  mId = i;
  cout << "constructor for " << mId << " is called\n";</pre>
Test::~Test()
  cout << "destructor for " << mId << " is called\n";</pre>
```

### What is the output?

```
void funct();
int main()
  Test cTest1(1);
  funct();
  Test cTest3(3);
  return EXIT SUCCESS;
void funct()
  Test cTest2(2);
```

### Copy Constructor

 A copy constructor is a special constructor called when a new object is created and initialized with the data from another object

 Most times the default memberwise assignment is OK. When is this not the case?

#### class Person Interface

```
#ifndef PERSON H
#define PERSON H
class Person
 public:
    Person (char * = NULL, unsigned short = 0);
    Person (const Person &);
    ~Person ();
    const char *getName () const;
    int getAge () const;
private:
    char *mpszName;
   unsigned short mAge;
};
#endif
```

### class Person Implementation

```
#include "Person.h"
#include <iostream>
using namespace std;
// Constructor
Person::Person (char *pszName, int age)
  if (NULL != pszName)
    int nameLength = strlen (pszName);
    mpszName = new char[nameLength + 1];
    strncpy s (mpszName, nameLength + 1,
           pszName, nameLength + 1);
    mAge = age;
```

### class Person Implementation

```
// Copy Constructor used to initialize an object
// being created
Person::Person (const Person &rcPerson)
  if (NULL != rcPerson.mpszName)
    int nameLength = strlen (rcPerson.mpszName);
   mpszName = new char[nameLength + 1];
    strncpy s (mpszName, nameLength + 1,
    rcPerson.mpszName, nameLength + 1);
   mAge = rcPerson.mAge;
```

### class Person Implementation

```
Person::~Person ()
  delete [] mpszName;
const char *Person::getName () const
  return mpszName;
unsigned short Person::getAge () const
return mAge;
```

#### Person Driver

```
#include "Person.h"
#include <iostream>
using namespace std;
int main ()
Person cPerson ("John Smith", 18);
cout << cPerson.getName () << " is "</pre>
     << cPerson.getAge () << " years old." << endl;
return EXIT SUCCESS;
```

### What happens?

 If we add the following code before the return, what happens?

# Results ... Why?

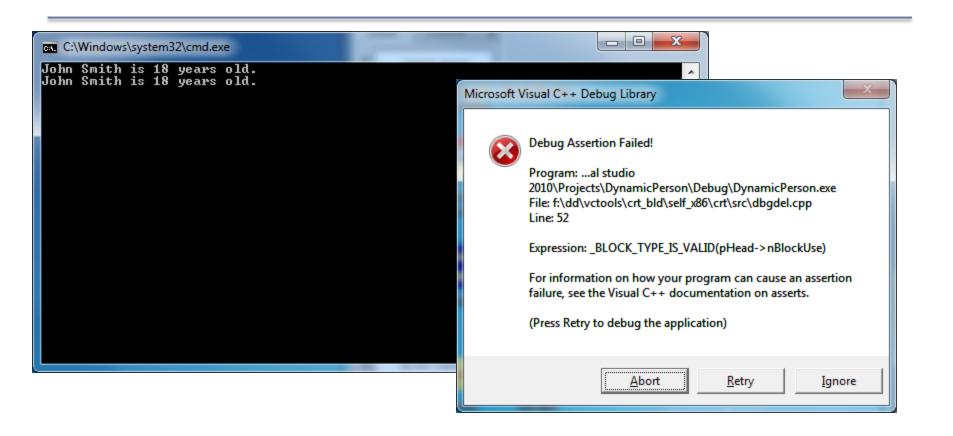

#### **Problem Still Exists**

What is the difference?

```
Person cTempPerson = cPerson;
```

```
cTempPerson = cPerson
```

- What is the solution?
- Grab the CopyConstructor Solution in CS250 Public and let's make sure we understand this concept